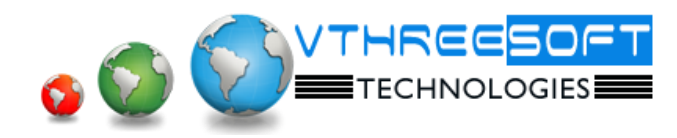

# **TRAINING | DEVELOPMENT | CONSULTANCY**

# **Oracle - SQL**

#### **Introduction to SQL**

- Introduction to SQL
- Oracle Editions
- SQL Working Tools
- **•** SQL Developer
- Quest Toad
- Logging in SQL\*Plus
- Connecting to Database on windows and Linux

#### **Accessing Data using Queries**

- Select Statements
- Arithmetic expressions and NULL values in the SELECT statement
- Column aliases
- Use of concatenation operator, literal character strings, alternative quote operator, and the DISTINCT keyword
- DESCRIBE command

#### **Restricting and Sorting Data**

- Limiting the Rows
- Rules of precedence for operators in an expression
- Sorting rows using ORDER BY clause
- SQL row limiting clause in a query
- Substitution Variables
- Using the DEFINE and VERIFY command

#### **Using Single-Row Functions to Customize Output**

- Describe the differences between single row and multiple row functions
- Manipulate strings with character function in the SELECT and WHERE clauses
- Nesting Functions
- Manipulate numbers with the ROUND, TRUNC and MOD functions
- Perform arithmetic with date data
- Manipulate dates with the date functions

#### **SQL languages- DDL, DML, TCL, DCL**

- Database Objects
- CREATE TABLE statement
- Data types
- Overview of constraint
- Creating a table using sub query

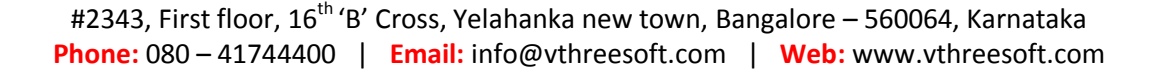

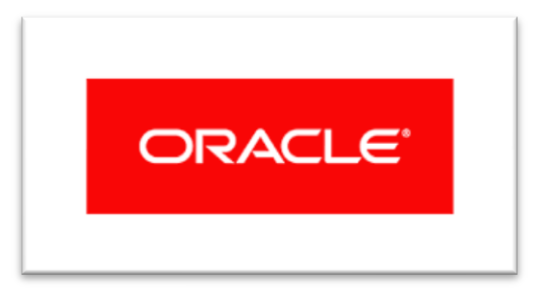

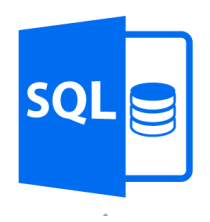

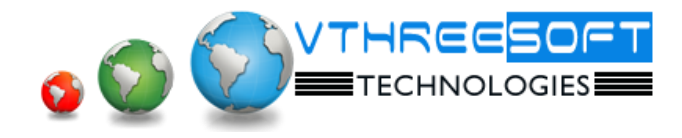

# **TRAINING | DEVELOPMENT | CONSULTANCY**

- Use the ALTER TABLE statement to add, modify, and drop a column
- DROP TABLE statement

# **Working on Constraints**

- Managing constraints
- **•** TYPES of Constraints
- ON DELETE Cascade option

# **Using Conversion Functions and Conditional Expressions**

- Describe implicit and explicit data type conversion
- Use the TO\_CHAR, TO\_NUMBER, and TO\_DATE conversion functions
- Apply the NVL, NULLIF, and COALESCE functions to data
- **•** Conditional Expressions

# **Reporting Aggregated Data Using the Group Functions**

- **•** Group Functions
- **•** Grouping Rows (GROUP BY and HAVING clause)
- Nesting Group Functions

# **Displaying Data from Multiple Tables Using Joins**

- $\bullet$  Introduction to JOINS
- Types of Joins
- Natural join
- Self-join
- Non equi-joins
- **•** OUTER join
- Cartesian product

# **Using Sub queries to Solve Queries**

- **•** Introduction to Sub queries
	- Single Row Sub queries
	- Multiple Row Sub queries
	- Null values in a sub query

# **Using the SET Operators**

- Set Operators
- INTERSECT operator
- **•** MINUS operator
- Matching the SELECT statements
- Using ORDER BY clause in set operations

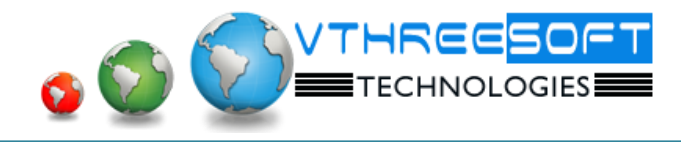

#### **TRAINING | DEVELOPMENT | CONSULTANCY**

#### **Dictionary Views**

- **•** Introduction to Data Dictionary
- Describe the Data Dictionary Structure
- Using the Data Dictionary views
- Querying the Data Dictionary Views

### **Views, Sequences and Synonyms**

- Why Views
- View TYPES
- Sequences and its use
- Using Synonyms

#### **Indexes**

- Row id
- Types of Indexes
- Using Hints
- **•** Joining Methods
- **•** Execution plan

# **Temp and External tables**

- SQL\*Loader
- Loading data from excel / text files to tables
- Using Temporary tables
- **•** External tables

#### **User access control**

- **•** Grant/Revoke privileges to other users
- With GRANT Option
- Objects Vs System Privileges